M306 IT-Kleinprojekte abwickeln Emanuel Duss, Arno Galliker, Semir Jahic Gruppe: SP4

# **Arbeitsjournal**

#### Einführung von LTSP (Linux Terminal Server Project)

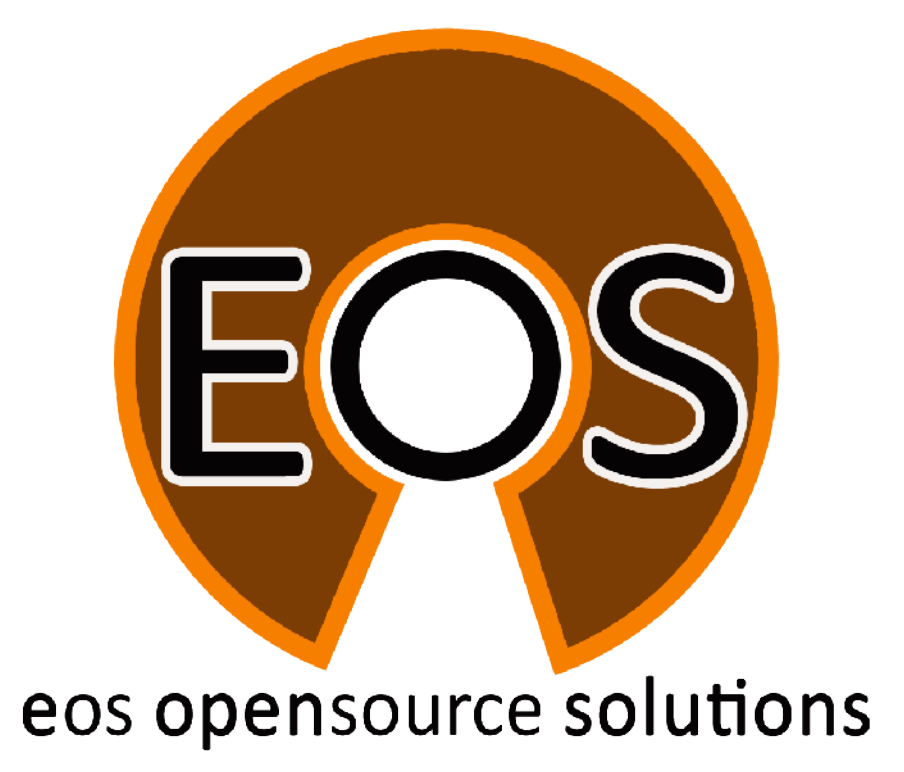

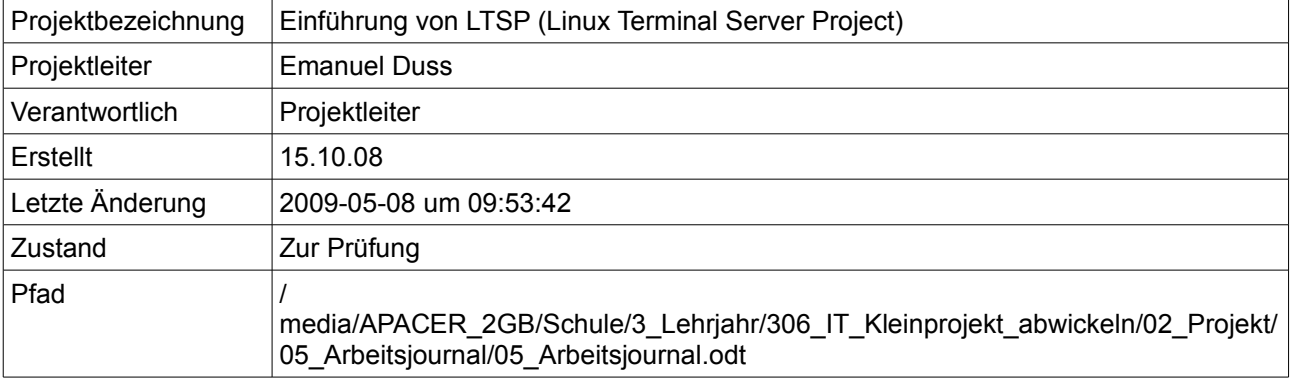

## **Projektmitglieder**

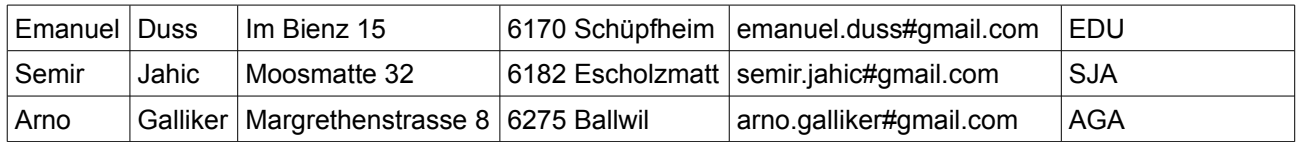

# **Änderungen**

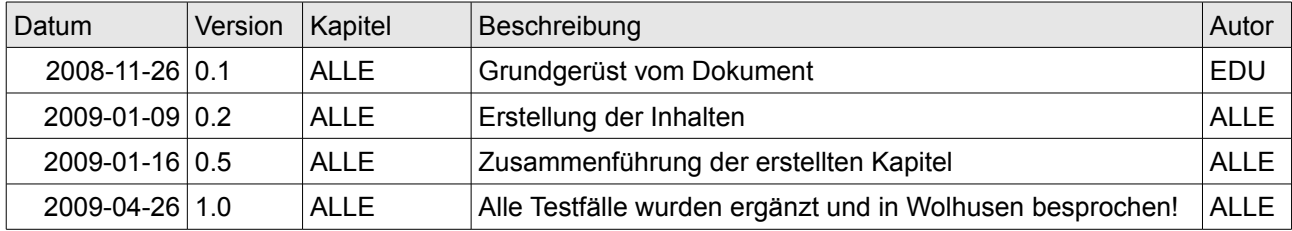

#### **Prüfungen / Reviews**

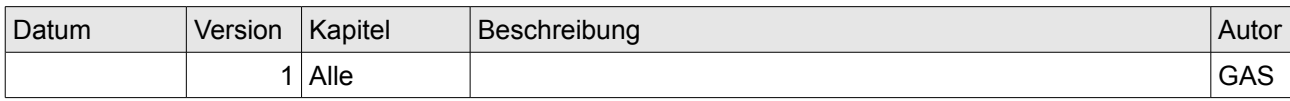

#### **Infos**

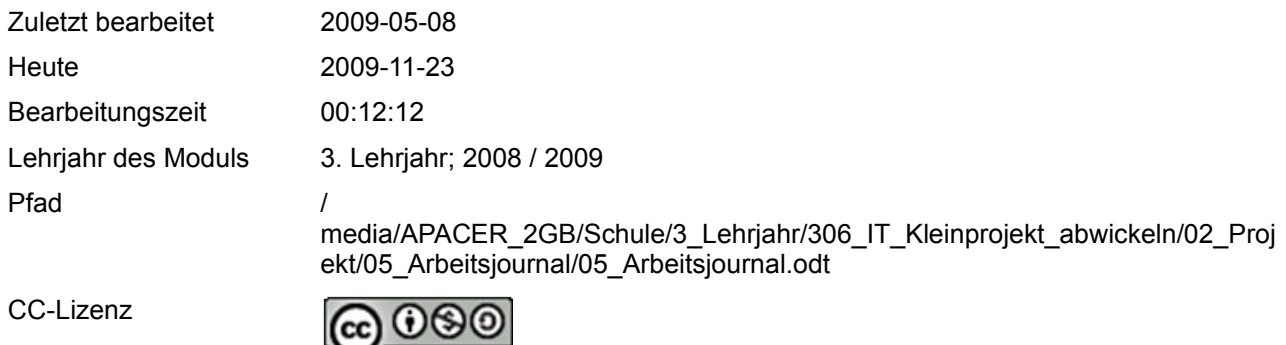

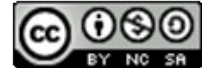

Creative Commons Namensnennung-Keine kommerzielle Nutzung-Weitergabe unter gleichen Bedingungen 2.5 Schweiz <http://creativecommons.org/licenses/by-nc-sa/2.5/ch/>

Powered by

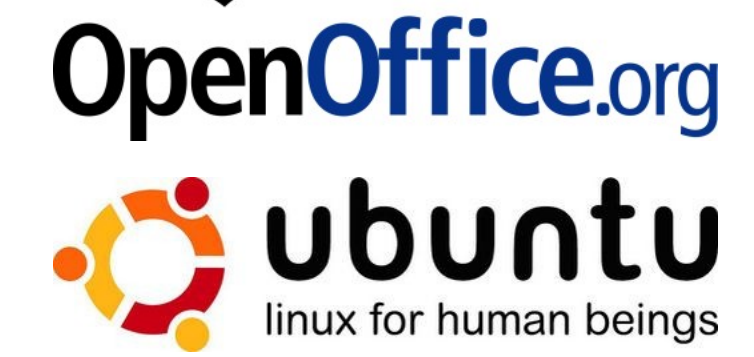

#### Inhaltsverzeichnis

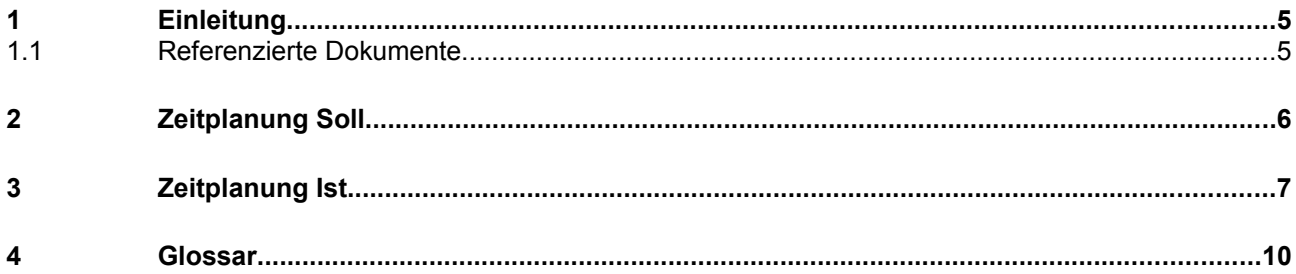

#### Abbildungsverzeichnis

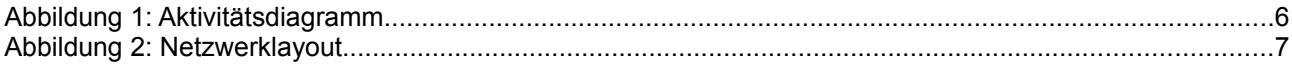

## **1 Einleitung**

Unser Arbeitjournal enthält folgende Teile:

- Zeitplan
- Zeiterfassung
- Soll / Ist Vergleich und Planungsanpassungen
- Reflexion

#### **1.1 Referenzierte Dokumente**

Referenzierte Dokumente werden in diesem Dokument nicht mit vollem Namen erwähnt, sondern mit den Zahlen in den eckigen Klammern aus der untenstehenden Liste deklariert. Alle Referenzen, welche im Text verwendet werden, sind in dieser Liste enthalten.

- 1. Projektauftrag
- 2. Anforderungsanalyse
- 3. Detailkonzept
- 4. Testkonzept

# **2 Zeitplanung Soll**

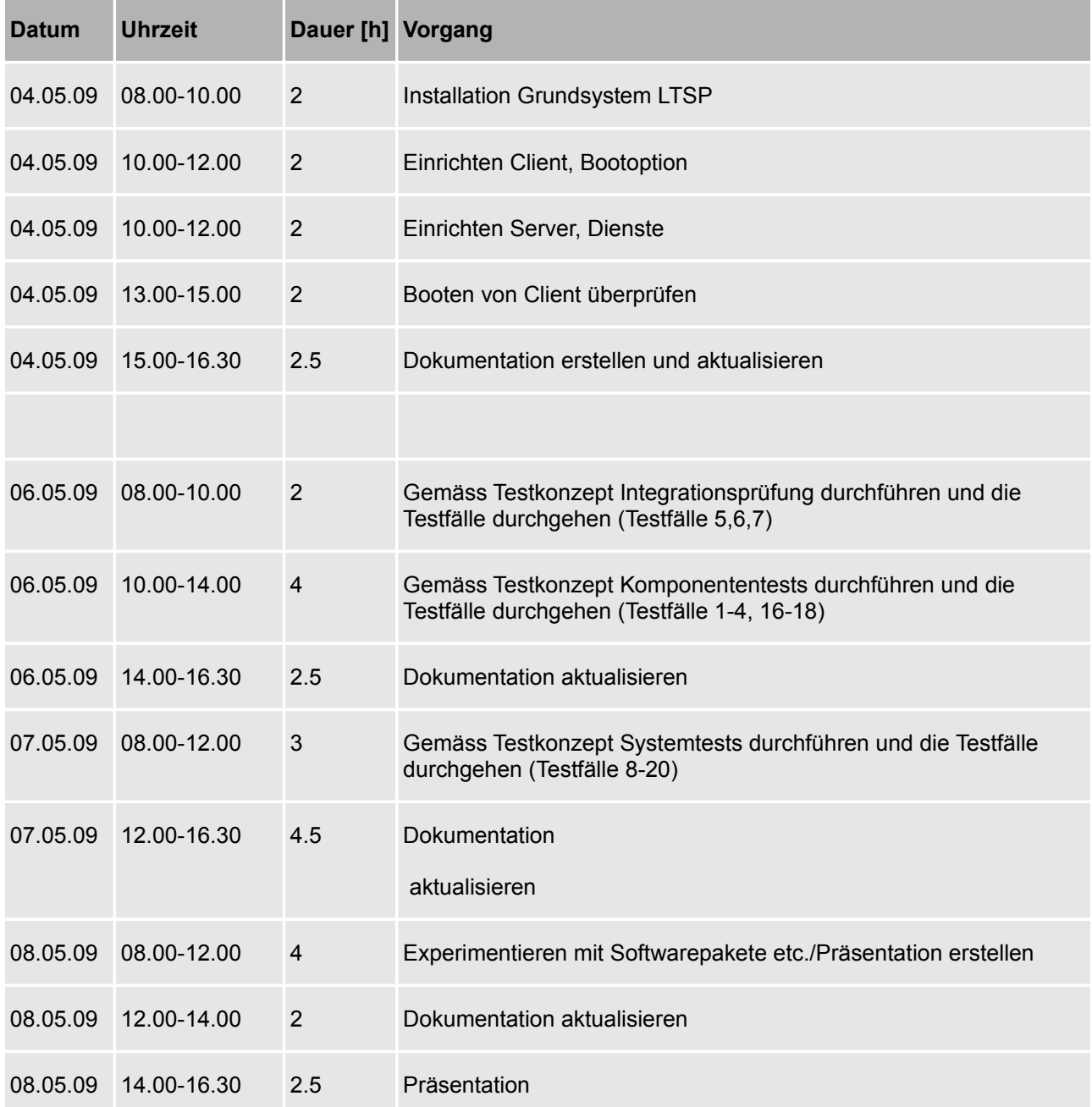

# **3 Zeitplanung Ist**

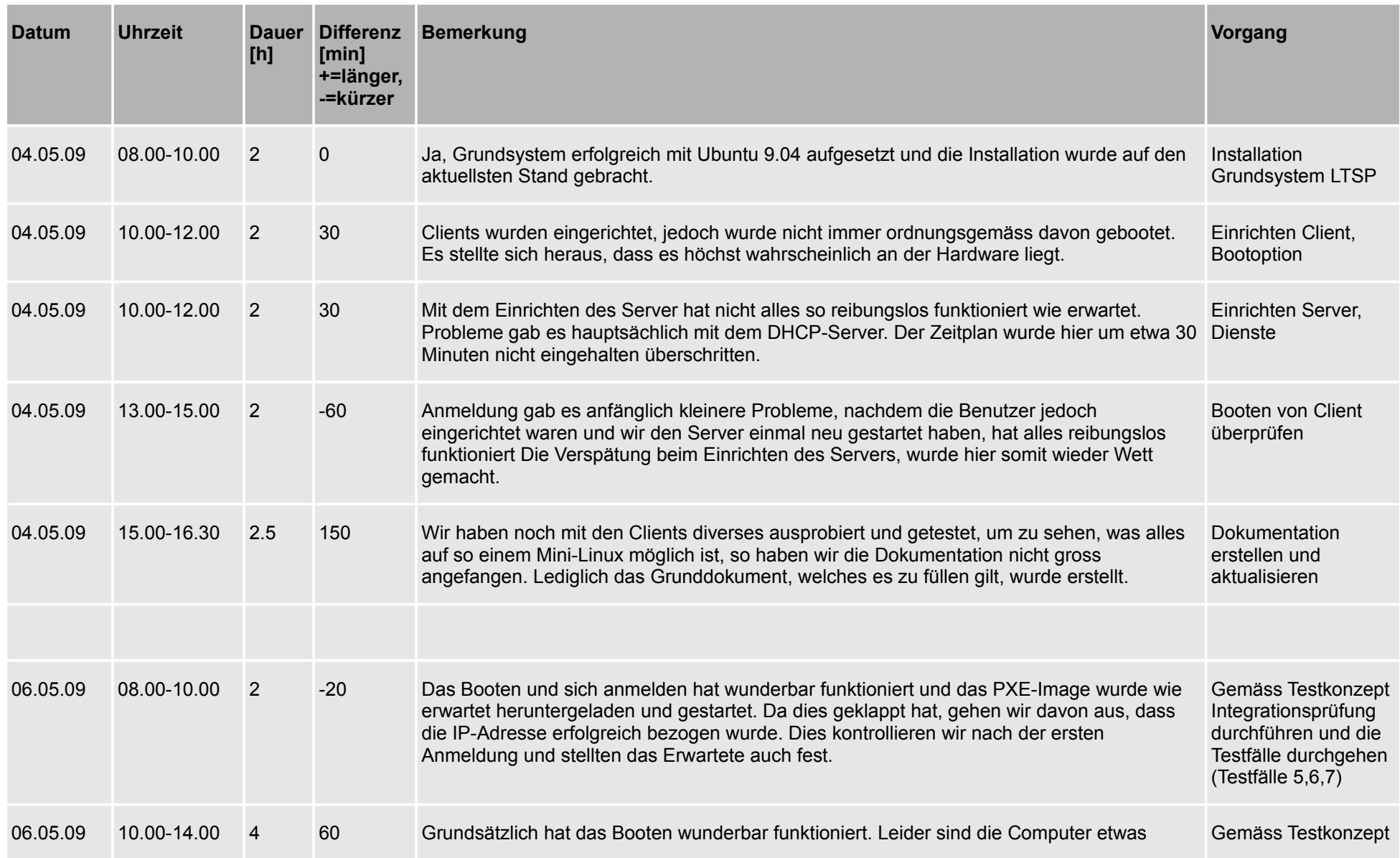

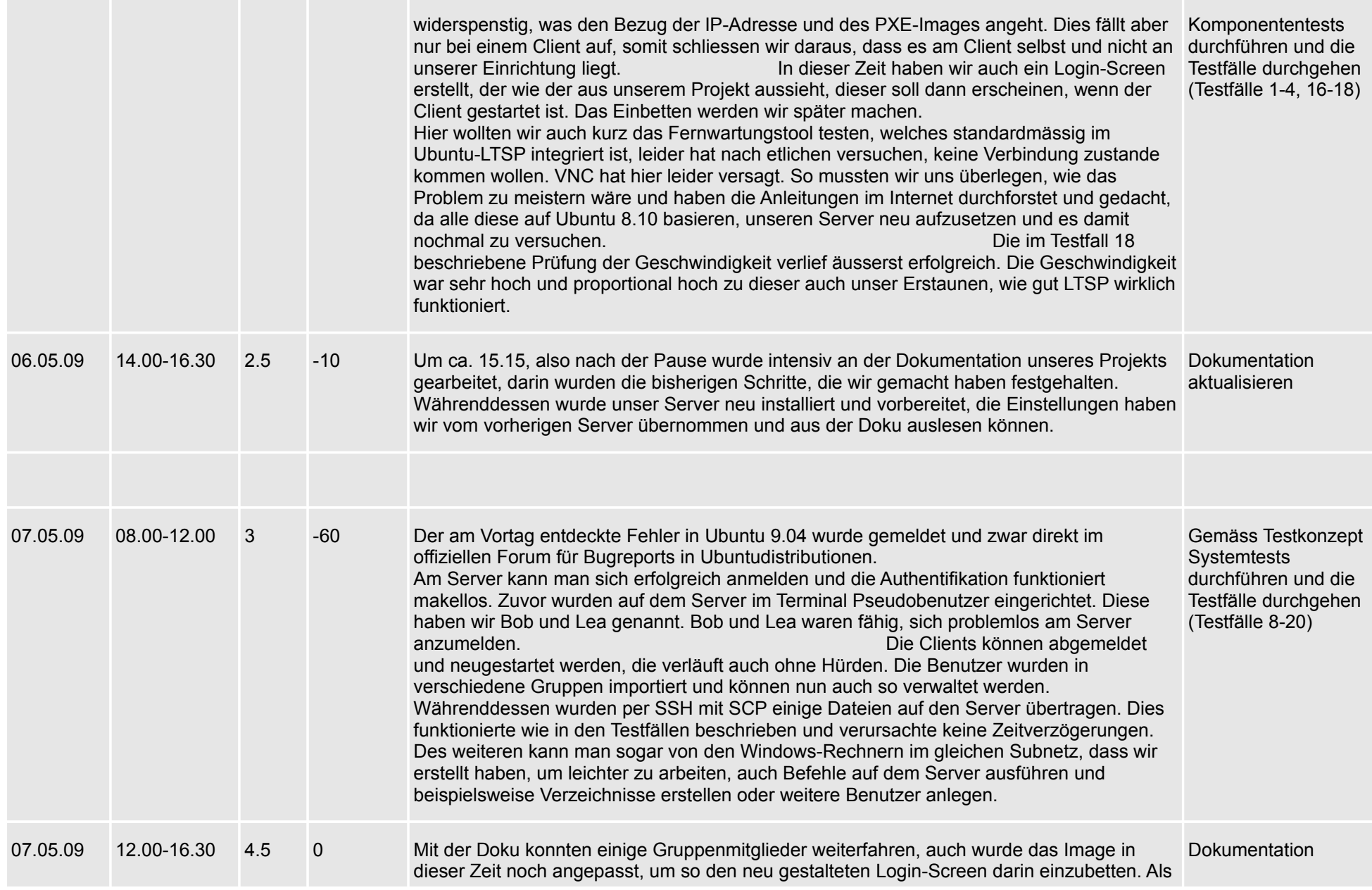

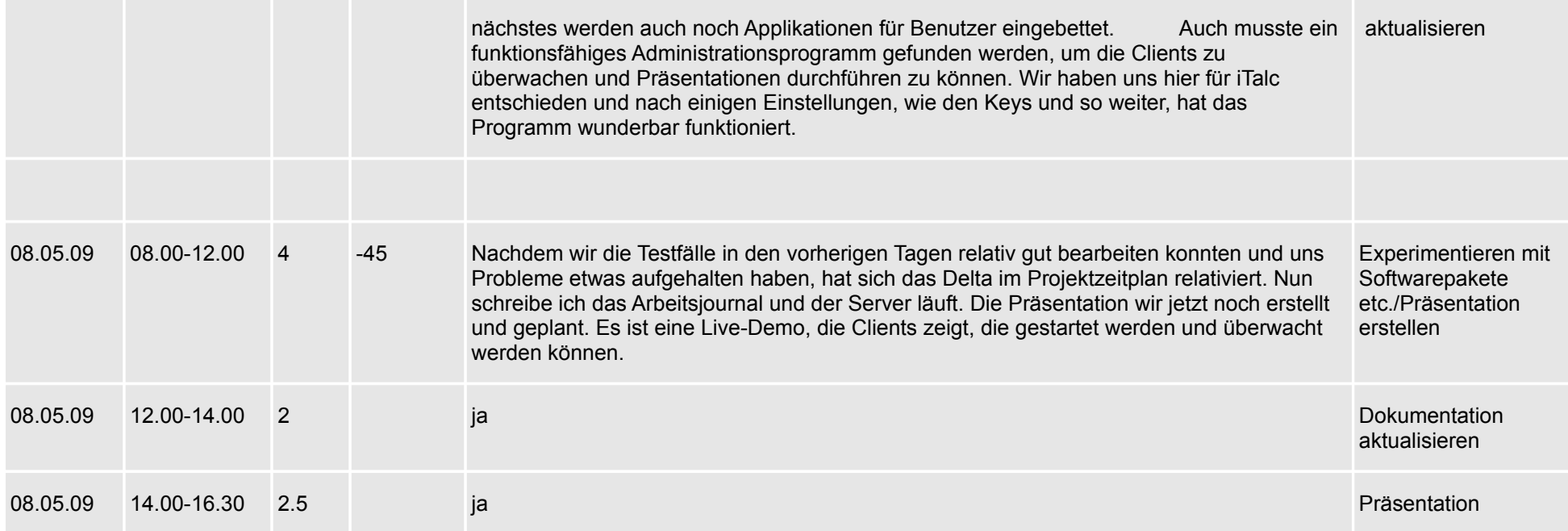

## **4 Glossar**

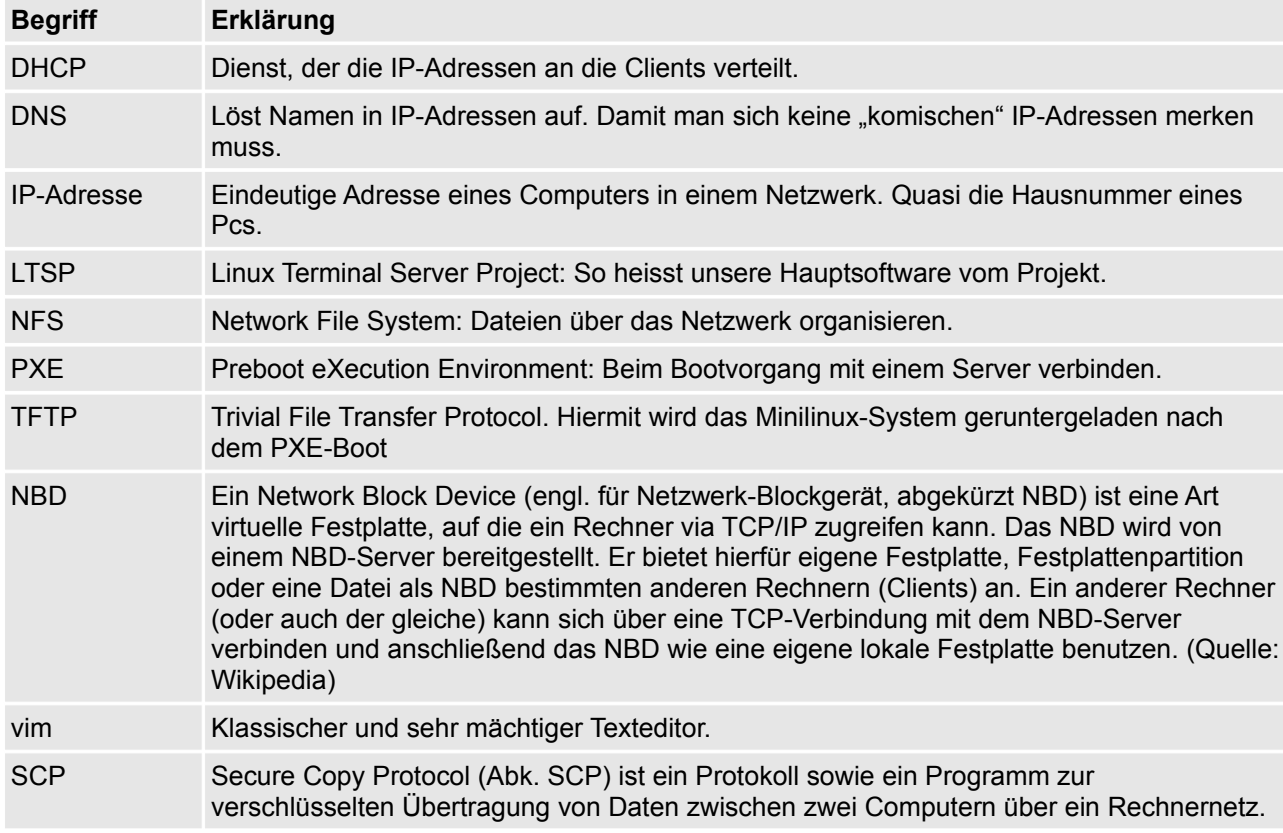

Folgende Begriffe sind für einen Normalsterblichen genauer erklärt: